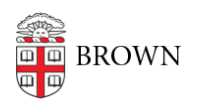

[Knowledgebase](https://ithelp.brown.edu/kb) > [Teaching Learning and Research](https://ithelp.brown.edu/kb/teaching-learning-and-research) > [Wireless Projection](https://ithelp.brown.edu/kb/wireless-projection) > [Learn about](https://ithelp.brown.edu/kb/articles/learn-about-wireless-projection) [Wireless Projection](https://ithelp.brown.edu/kb/articles/learn-about-wireless-projection)

# Learn about Wireless Projection

Stephanie Obodda - 2023-10-24 - [Comments \(0\)](#page--1-0) - [Wireless Projection](https://ithelp.brown.edu/kb/wireless-projection)

# **Benefits of Wireless Projection**

- No need for dongles and cables project wirelessly!
- Use personal laptops and mobile devices to present.
- Display anything you see on your screen, including video.
- Allow students to share content to the projector from their devices.

## **Getting Started**

## **Laptop**

- 1. Download the software from our software site: [go.brown.edu/AirMedia](https://go.brown.edu/AirMedia)
- 2. Connect to the Brown wireless network.
- 3. Follow our instructions for your [Mac Laptop](https://ithelp.brown.edu/kb/articles/1163) or [Windows Laptop.](https://ithelp.brown.edu/kb/articles/1164)

#### **Mobile Device**

- 1. Download the Crestron Airmedia app in your app store: [Apple](https://itunes.apple.com/us/app/crestron-airmedia/id685412055?mt=8) or [Android](https://play.google.com/store/apps/details?id=com.crestron.airmedia&hl=en_US)
- 2. Connect to the Brown wireless network.
- 3. Follow our instructions for your [Apple iOS device](https://ithelp.brown.edu/kb/articles/1165) or [Android device](https://ithelp.brown.edu/kb/articles/1166).

Wireless presentation from iPads and other mobile devices is limited.

## **Troubleshooting**

#### **My sound doesn't sync with the video I'm showing.**

Check your sound settings on your computer.

#### **Who should I contact if I need support?**

Contact [Media Services](mailto:Media_services@brown.edu) to arrange for support.

Related Content

[AirMedia Installation Instructions](https://ithelp.brown.edu/kb/articles/install-airmedia)